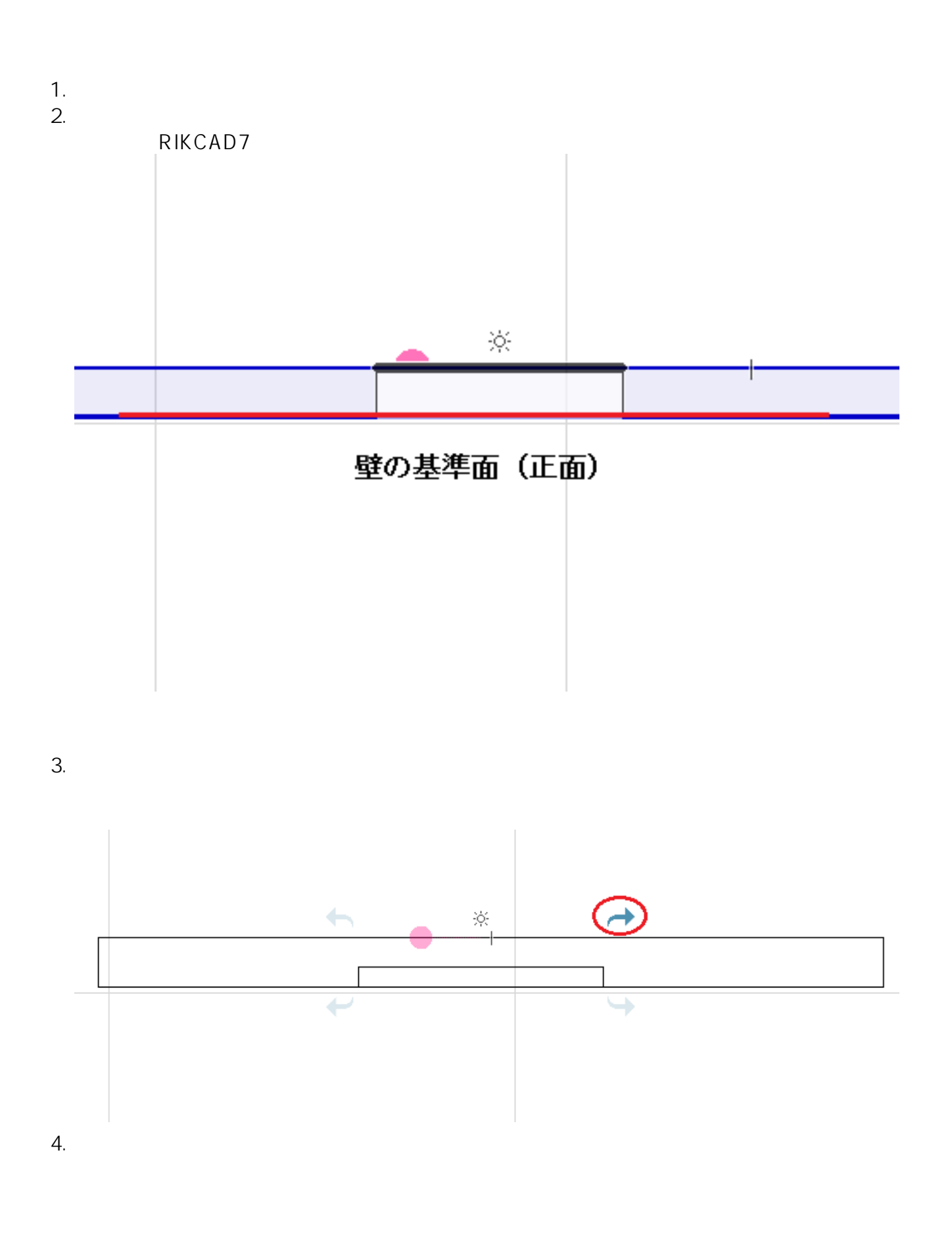

 $1/2$ **(c) 2024 RIK <k\_sumatani@rikcorp.jp> | 2024-05-21 00:12:00** [URL: http://faq.rik-service.net/index.php?action=artikel&cat=29&id=483&artlang=ja](http://faq.rik-service.net/index.php?action=artikel&cat=29&id=483&artlang=ja)

**3D表示**

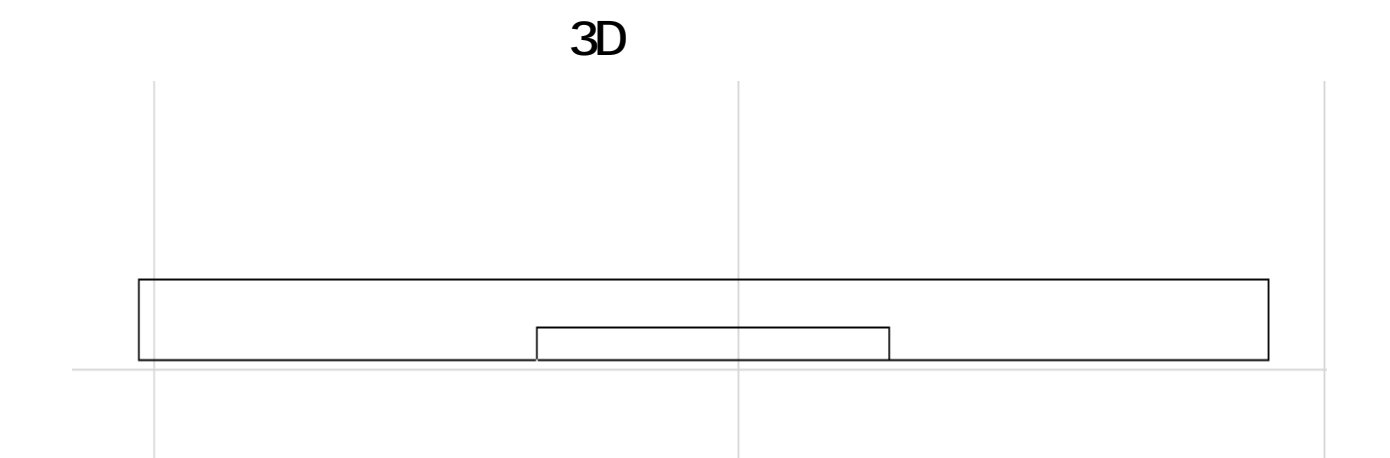

ID: #1482

このように、これは壁から飛び出る。

 $: 2019 - 05 - 0911 : 35$ 

 $\hat{\mathcal{A}}$